# **МИНИСТЕРСТВО ОБРАЗОВАНИЯ И НАУКИ САМАРСКОЙ ОБЛАСТИ**

**государственное бюджетное профессиональное образовательное учреждение Самарской области «Сызранский политехнический колледж»**

# **УТВЕРЖДЕНО**

Приказ директора ГБПОУ «СПК» от 25.05.2023 № 106.1-од

# **РАБОЧАЯ ПРОГРАММА ПРОИЗВОДСТВЕННОЙ ПРАКТИКИ**

# **ПМ.04 ОСВОЕНИЕ ПРОФЕССИИ РАБОЧЕГО 16199 ОПЕРАТОР ЭЛЕКТРОННО-ВЫЧИСЛИТЕЛЬНЫХ И ВЫЧИСЛИТЕЛЬНЫХ МАШИН**

**профессиональный цикл основной образовательной программы 09.02.01 Компьютерные системы и комплексы**

# **РАССМОТРЕНО НА ЗАСЕДАНИИ ОДОБРЕНО**

Цикловой комиссии профессионального цикла специальностей 09.02.01, 09.02.07, 38.02.01 Протокол заседания цикловой комиссии

от 17.05.2023 № 11 Председатель ЦК Черникова А.О.

Методистом Мустафиной Е.В. Экспертное заключение технической экспертизы рабочих программ ООП по специальности 09.02.01 Компьютерные системы и комплексы

от 19.05.2023

# **СОГЛАСОВАНО**

с АО «ТЯЖМАШ» Акт согласования ООП по специальности 09.02.01 Компьютерные системы и комплексы

от 23.05.2023

Составитель: Кувшинова С.М., преподаватель ГБПОУ «СПК»

Рабочая программа производственной практики ПМ.04 Освоение профессии рабочего 16199 Оператор электронно-вычислительных и вычислительных машин разработана на основе ФГОС СПО по специальности 09.02.01 Компьютерные системы и комплексы, утвержденного приказом Министерства образования и науки РФ от 25.05.2022 г. № 362.

Рабочая программа разработана с учетом профессионального стандарта Специалист по информационным ресурсам, 4 уровня квалификации, утвержденного приказом Министерства труда и социальной защиты Российской Федерации от 19 июля 2022 г. № 420н, а также с учетом квалификационных запросов со стороны АО «ТЯЖМАШ».

Рабочая программа ориентирована на подготовку студентов к выполнению заданий, соответствующих требованиям регионального чемпионата «Профессионалы» по компетенции «Сетевое и системное администрирование», требований демонстрационного экзамена.

Рабочая программа разработана в соответствии с требованиями к оформлению, установленными в ГБПОУ «СПК».

Содержание программы реализуется в процессе освоения студентами основной образовательной программы по специальности 09.02.01 Компьютерные системы и комплексы.

# **СОДЕРЖАНИЕ**

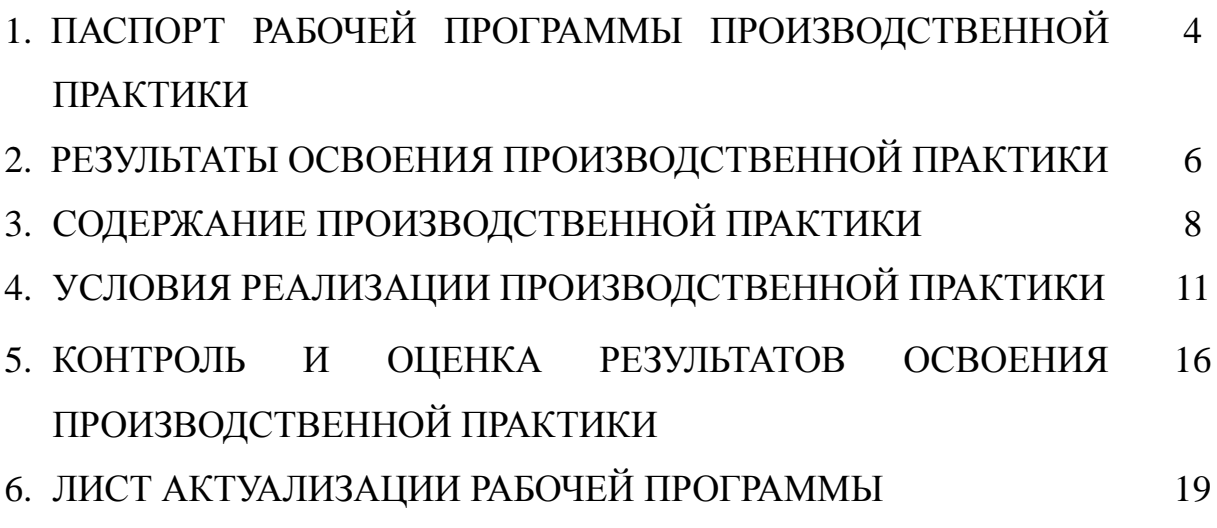

# **1. ПАСПОРТ РАБОЧЕЙ ПРОГРАММЫ ПРОИЗВОДСТВЕННОЙ ПРАКТИКИ**

# **ПМ.04 ОСВОЕНИЕ ПРОФЕССИИ РАБОЧЕГО 16199 ОПЕРАТОР ЭЛЕКТРОННО-ВЫЧИСЛИТЕЛЬНЫХ И ВЫЧИСЛИТЕЛЬНЫХ МАШИН**

### **1.1. Область применения программы**

Рабочая программа производственной практики является частью основной образовательной программы (далее - ООП) по специальности 09.02.01 Компьютерные системы и комплексы базовой подготовки в части освоения основного вида деятельности (далее – ВД) – освоение профессии рабочего 16199 Оператор электронно-вычислительных и вычислительных машин и соответствующих общих (далее – ОК) и профессиональных компетенций (далее – ПК), разработанной в ГБПОУ «СПК».

Рабочая программа производственной практики может быть использована в дополнительном профессиональном образовании и профессиональной подготовке.

Рабочая программа составляется для очной и очной с применением дистанционных образовательных технологий форм обучения*.*

### **1.2. Цели и задачи производственной практики**

Цель производственной практики – приобретение обучающимися практического опыта, формирование компетенций в процессе выполнения определенных видов работ, связанных с будущей профессиональной деятельностью.

С целью овладения указанным видом профессиональной деятельности и соответствующими профессиональными компетенциями обучающийся в ходе освоения (профессионального модуля – ПМ) должен:

Вариативная часть:

С целью реализации требований профессионального стандарта Специалист по информационным ресурсам, 4 уровня квалификации, обучающийся в должен:

#### **иметь практический опыт:**

 настройки параметров функционирования персонального компьютера, периферийного оборудования и компьютерной оргтехники;

 доступа и использования информационных ресурсов локальных и глобальных компьютерных сетей;

 диагностики простейших неисправностей персонального компьютера, периферийного оборудования и компьютерной оргтехники;

 создания различных видов документов с помощью различного прикладного программного обеспечения, в т.ч. текстовых, табличных, презентационных, а также Веб-страниц.

сканирования, обработки и распознавания документов;

создания цифровых графических объектов;

 осуществления навигации по ресурсам, поиска, ввода и передачи данных с помощью технологий и сервисов Интернета;

создания и обработки объектов мультимедиа;

# **1.3. Количество часов на освоение программы производственной практики**

Всего – 144 часов (4 недели).

Промежуточная аттестация проводится за счет времени, отведенного на производственную практику.

### **2. РЕЗУЛЬТАТЫ ОСВОЕНИЯ РАБОЧЕЙ ПРОГРАММЫ ПРОИЗВОДСТВЕННОЙ ПРАКТИКИ**

Результатом освоения обучающимися рабочей программы производственной практики является приобретенный практический опыт, сформированные ПК в рамках ПМ.04 Освоение профессии рабочего 16199 оператор электронно-вычислительных и вычислительных машин в соответствии с указанным видом деятельности:

Вариативная часть профессионального модуля направлена на формирование дополнительных (вариативных) ПК:

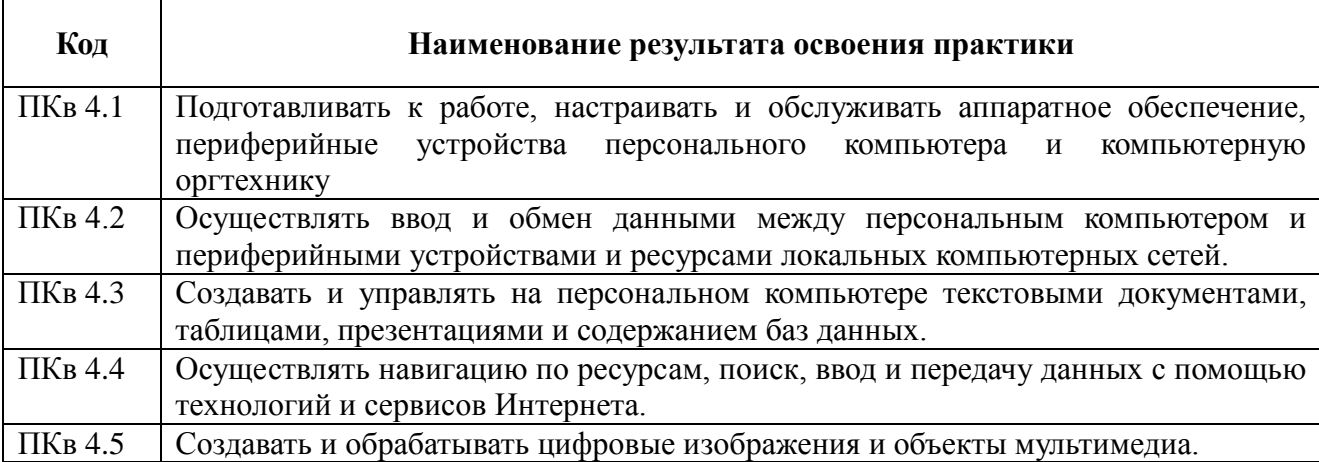

Результатом освоения профессионального модуля является овладение трудовыми функциями профессионального стандарта:

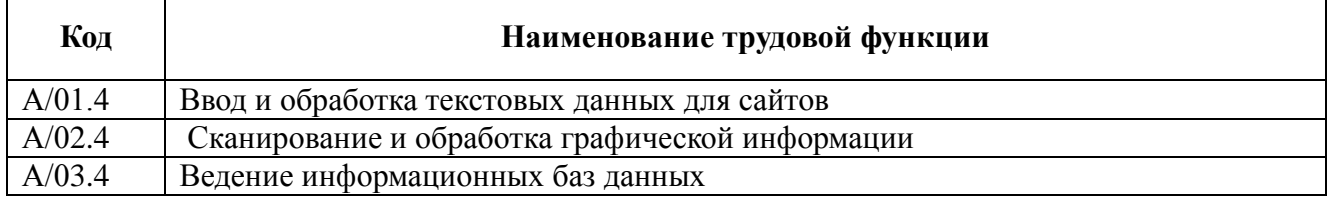

### В процессе освоения ПМ обучающиеся овладевают ОК:

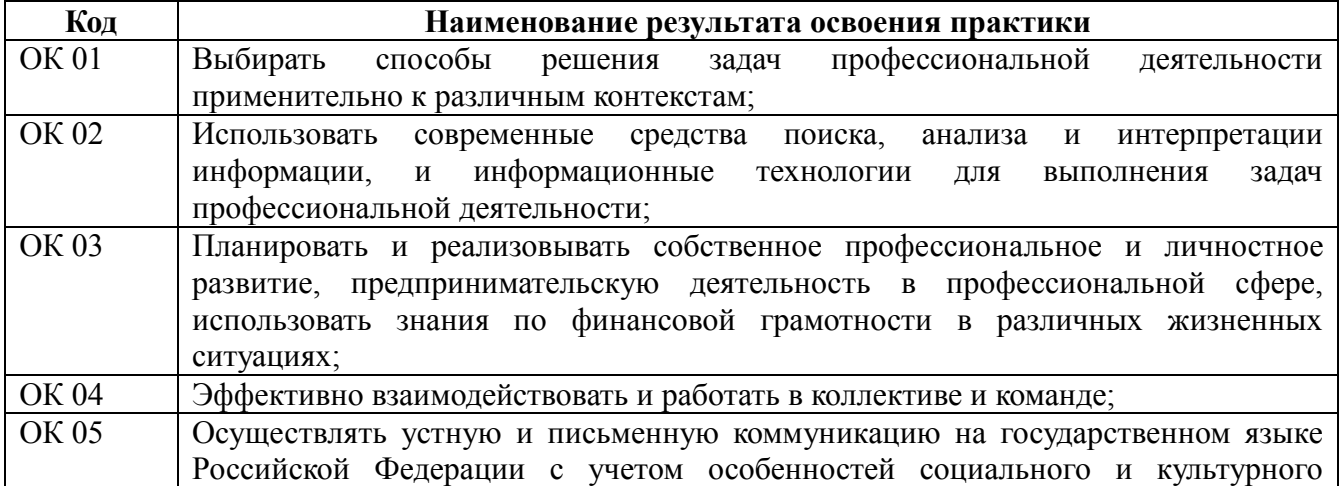

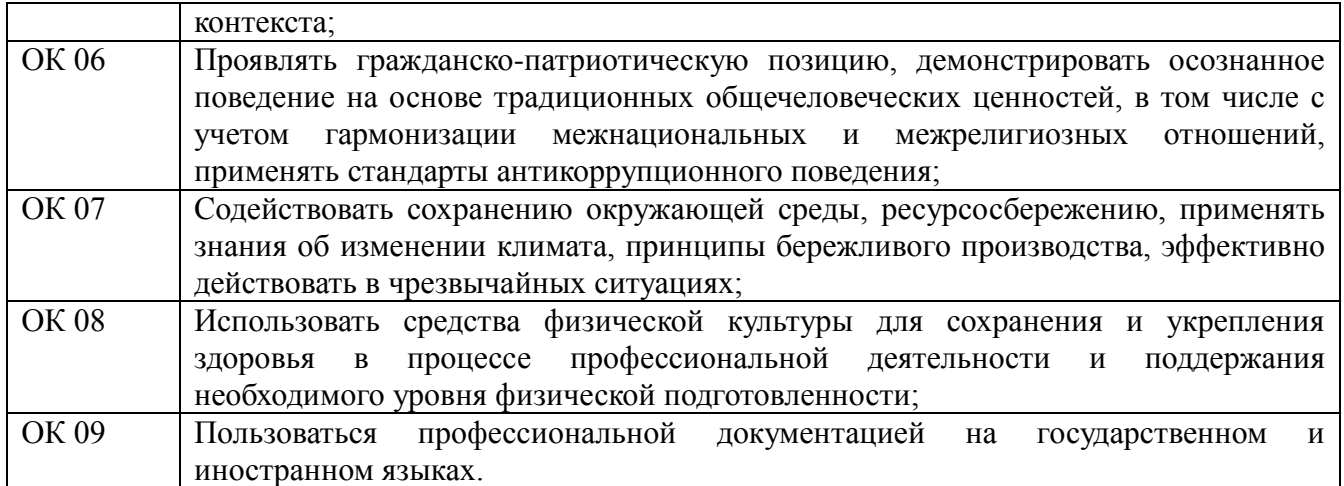

# **3. СОДЕРЖАНИЕ ПРОИЗВОДСТВЕННОЙ ПРАКТИКИ**

# **3.1 Задания на практику**

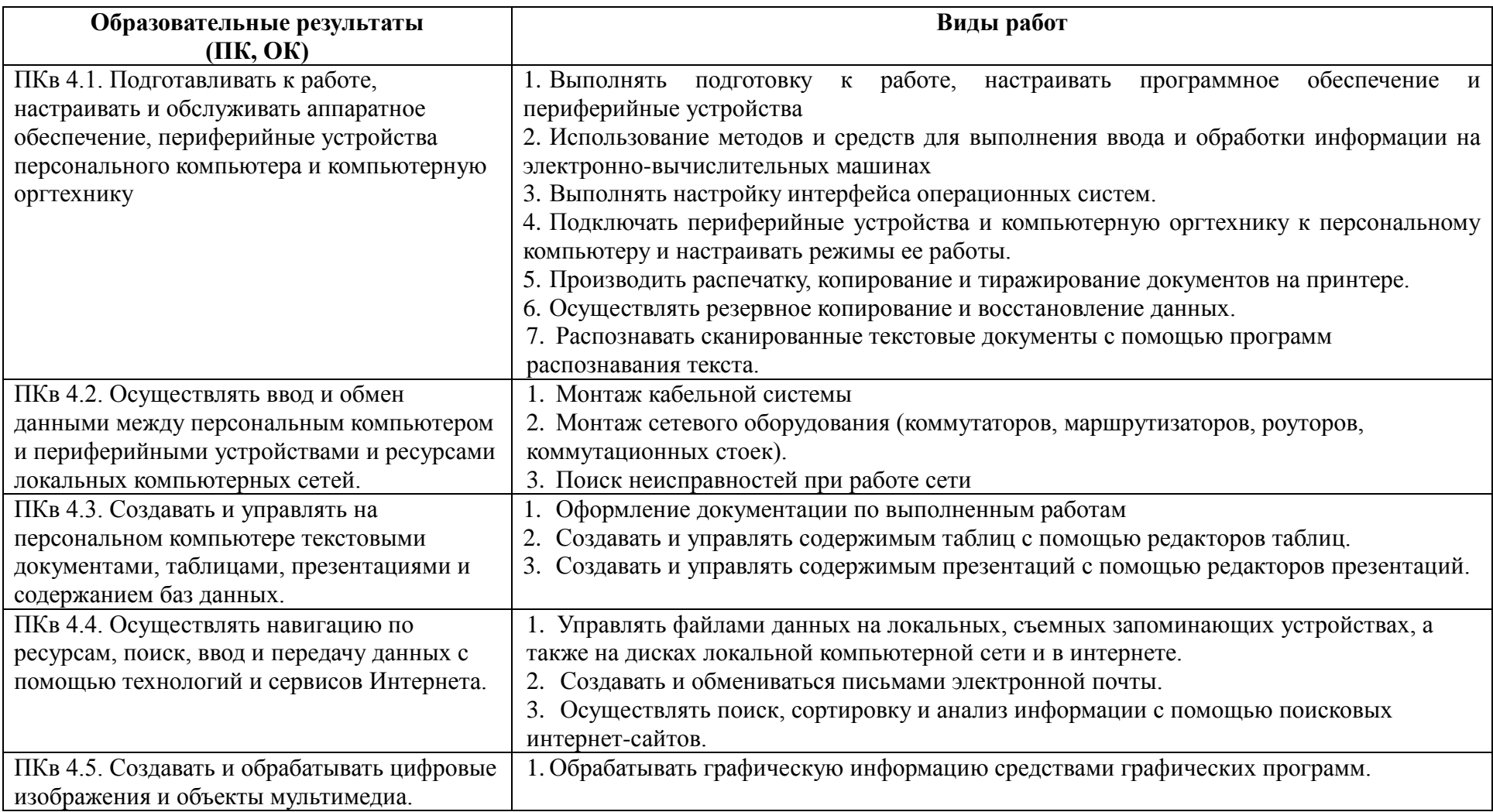

# **3.2 Содержание производственной практики**

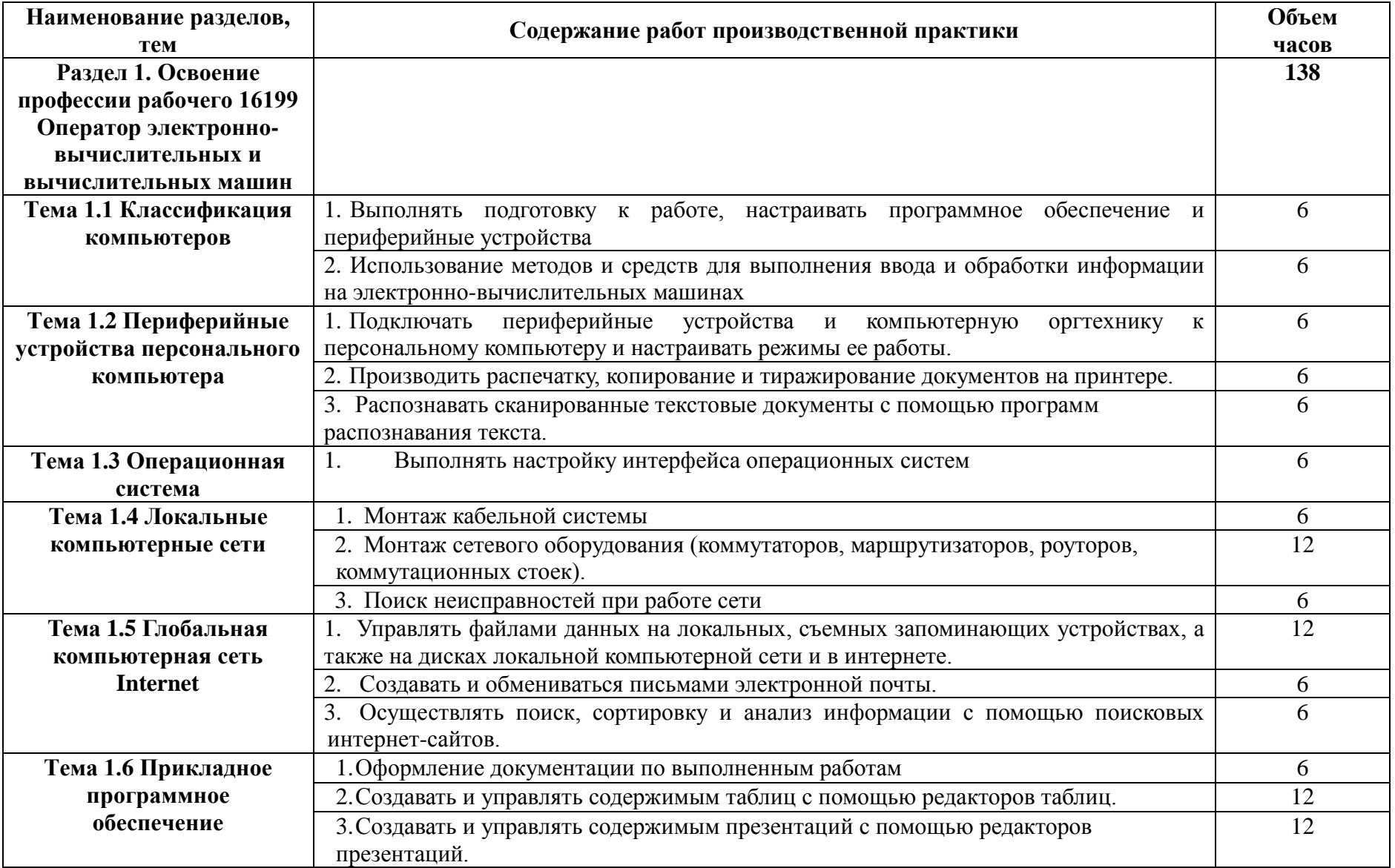

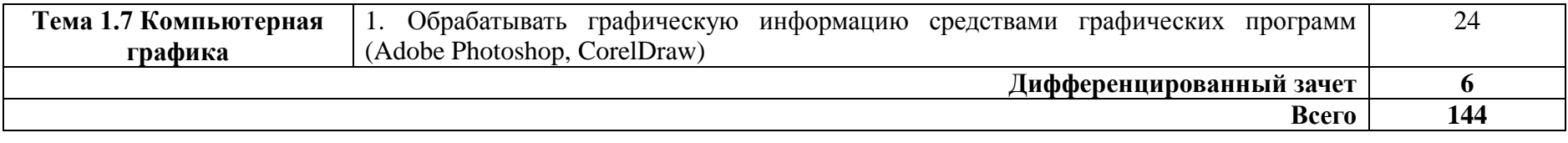

### **4. УСЛОВИЯ РЕАЛИЗАЦИИ РАБОЧЕЙ ПРОГРАММЫ ПРОИЗВОДСТВЕННОЙ ПРАКТИКИ**

### **4.1. Организация практики**

Производственная практика проводится в организациях на основе договоров, заключаемых между ГБПОУ «СПК» и профильными организациями.

Сроки проведения практики устанавливаются образовательной организацией в соответствии с ООП.

Производственная практика ПМ.04 Освоение профессии рабочего 16199 Оператор электронно-вычислительных и вычислительных машин проводится под непосредственным руководством и контролем руководителей производственной практики от организаций и ГБПОУ «СПК».

ГБПОУ «СПК» осуществляет руководство практикой, контролирует реализацию программы практики и условия проведения практики организациями, в том числе требования охраны труда, безопасности жизнедеятельности и пожарной безопасности в соответствии с правилами и нормами, в том числе отраслевыми, формируют группы в случае применения групповых форм проведения практики.

Направление на практику оформляется распорядительным актом директора или иного уполномоченного им лица ГБПОУ «СПК» с указанием закрепления каждого обучающегося за организацией, а также с указанием вида и сроков прохождения практики.

Продолжительность рабочего дня обучающихся должна соответствовать времени, установленному трудовым законодательством Российской Федерации для соответствующих категорий работников, но не более 36 академических часов в неделю.

На период производственной практики обучающиеся приказом по предприятию/учреждению/организации могут зачисляться на вакантные места, если работа соответствует требованиям программы производственной практики, и включаться в списочный состав предприятия/учреждения/организации, но не учитываться в их среднесписочной численности.

С момента зачисления обучающихся на рабочие места на них распространяются требования стандартов, инструкций, правил и норм охраны труда, правил внутреннего трудового распорядка и других норм и правил, действующих на предприятии, учреждении, организации по соответствующей специальности и уровню квалификации рабочих.

За время производственной практики обучающиеся должны выполнить задания на практику в соответствии с данной рабочей программой.

### **4.2. Требования к минимальному материально-техническому обеспечению производственной практики**

Производственная практика реализуется в организациях и на предприятиях, обеспечивающих деятельность обучающихся в профессиональной области.

Оборудование предприятий и технологическое оснащение рабочих мест производственной практики должно соответствовать содержанию профессиональной деятельности и дать возможность обучающемуся овладеть профессиональными компетенциями по всем видам деятельности, предусмотренных программой, с использованием современных технологий, материалов и оборудования.

Оборудование и технологическое оснащение рабочих мест на предприятии (при организации обучения в дуальной форме):

- стол;
- стул;
- компьютер;
- комплект учебно-методической документации;

 методические рекомендации для организации самостоятельной деятельности студентов;

набор инструментов.

# **4.3. Информационное обеспечение обучения**

### **Основные источники**

Для преподавателей

1. Айдинян А.Р. Аппаратные средства вычислительной техники Издательство: Директ-Медиа, Москва, 2019 г.

2. Богомазова Г.Н. Установка и обслуживание программного обеспечения персональных компьютеров, серверов, периферийных устройств и оборудования: учеб. для студ. учреждений сред. проф. образования / Г.Н. Богомазова. – 2-е изд., испр. – М.: Академия, 2020 г. – 256 с. / https://www.academia-moscow.ru/reader/?id=374065

3. Демидов Л.Н. Информационные технологии, Издательство: КНОРУС, Москва, 2019 г.

4. Михеева Е.В. Практикум по информационным технологиям в профессиональной деятельности: учеб. пособие для студ. учреждений сред. проф.образования / Е.В. Михеева, О.И. Титова. – 4-е изд., стер. – М.: Академия, 2019 г. – 288 с. / https://www.academia-moscow.ru/reader/ ?id=416917

### Для студентов

1. Айдинян А.Р. Аппаратные средства вычислительной техники Издательство: Директ-Медиа, Москва, 2019 г.

2. Богомазова Г.Н. Установка и обслуживание программного обеспечения персональных компьютеров, серверов, периферийных устройств и оборудования: учеб. для студ. учреждений сред. проф. образования / Г.Н. Богомазова. – 2-е изд., испр. – М.: Академия, 2020 г. – 256 с. / https://www.academia-moscow.ru/reader/?id=374065

3. Демидов Л.Н. Информационные технологии, Издательство: КНОРУС, Москва, 2019 г.

4. Михеева Е.В. Практикум по информационным технологиям в профессиональной деятельности: учеб. пособие для студ. учреждений сред. проф.образования / Е.В. Михеева, О.И. Титова. – 4-е изд., стер. – М.: Академия, 2019 г. – 288 с. / https://www.academia-moscow.ru/reader/ ?id=416917

### **Интернет-ресурсы**

1. Информатика и вычислительная техника: Форма доступа: [http://www.twirpx.com.](http://www.twirpx.com/)

2. Информационные технологии: Форма доступа: [http://itru.info.](http://itru.info/)

3. Информационные технологии: Курс лекций [Электронный ресурс]. – Режим доступа: [http://www.tspu.tula.ru/ivt/old\\_site/umr/inform/lect/lect6.htm,](http://www.tspu.tula.ru/ivt/old_site/umr/inform/lect/lect6.htm) свободный. – Загл. с экрана.

4. Образовательный портал. [Электронный ресурс] – Режим доступа [https://studfiles.net](https://studfiles.net/)

5. Образовательный портал. [Электронный ресурс] – Режим доступа [http://procomputer.su](http://procomputer.su/)

#### **Дополнительные источники**

#### Для преподавателей

1. Голицына О.Л. Базы данных: учебное пособие для СПО – М.: ФОРУМ: ИНФРА-М, 2016.

2. Гвоздева В.А. Введение в специальность программиста. – М.: 2017.

#### Для студентов

1. Голицына О.Л. Базы данных: учебное пособие для СПО – М.: ФОРУМ: ИНФРА-М, 2016.

2. Гвоздева В.А. Введение в специальность программиста. – М.: 2017..

### **4.4. Кадровое обеспечение образовательного процесса**

Руководство производственной практикой осуществляется преподавателями дисциплин профессионального цикла.

Требования к квалификации педагогических кадров, осуществляющих руководство практикой

Педагогический состав:

 среднее профессиональное образование – программы подготовки специалистов среднего звена или высшее образование – бакалавриат, направленность (профиль) которого соответствует преподаваемому междисциплинарному курсу, профессиональному модулю;

 дополнительное профессиональное образование на базе среднего профессионального образования (программ подготовки специалистов среднего звена) или высшего образования (бакалавриата) – профессиональная переподготовка, направленность (профиль) которой соответствует преподаваемому междисциплинарному курсу, профессиональному модулю;

 при отсутствии педагогического образования: дополнительное профессиональное образование в области профессионального образования и (или) профессионального обучения;

 обучение по дополнительным профессиональным программам – программам повышения квалификации, в том числе в форме стажировки в профильных организациях не реже одного раза в 3 года;

обучение и проверка знаний и навыков в области охраны труда;

 опыт работы в области профессиональной деятельности, осваиваемой обучающимися и (или) соответствующей преподаваемому междисциплинарному курсу, профессиональному модулю при несоответствии направленности (профиля) образования преподаваемому междисциплинарному курсу, профессиональному модулю.

Наставники от предприятия/организации:

 среднее профессиональное образование – программы подготовки специалистов среднего звена или высшее образование – бакалавриат, направленность (профиль) которого, как правило, соответствует области профессиональной деятельности, осваиваемой обучающимися;

 дополнительное профессиональное образование на базе среднего профессионального образования (программ подготовки специалистов среднего звена) или высшего образования (бакалавриата) – профессиональная переподготовка, направленность (профиль) которой соответствует области профессиональной деятельности, осваиваемой обучающимися;

 дополнительное профессиональное педагогическое образование в области профессионального обучения;

 опыт работы в области профессиональной деятельности, осваиваемой обучающимися;

 уровень квалификации по профессии рабочего выше, чем предусмотренный для выпускников образовательной программы.

### **4.5. Требования к организации аттестации и оценке результатов производственной практики**

В период прохождения производственной практики обучающимся ведется дневник практики. По результатам практики обучающимся составляется отчет, который утверждается организацией.

В качестве приложения к дневнику практики обучающийся оформляет материалы, подтверждающие практический опыт, полученный на практике.

По итогам практики руководителями практики от организации и от образовательной организации формируется аттестационный лист, содержащий сведения об уровне освоения обучающимся профессиональных компетенций, характеристика организации на обучающегося по освоению общих компетенций в период прохождения практики.

Аттестация производственной практики проводится в форме дифференцированного зачета в последний день производственной практики на базах практической подготовки и/или в учебно-производственной мастерской.

# **5. КОНТРОЛЬ И ОЦЕНКА РЕЗУЛЬТАТОВ ОСВОЕНИЯ ПРОИЗВОДСТВЕННОЙ ПРАКТИКИ**

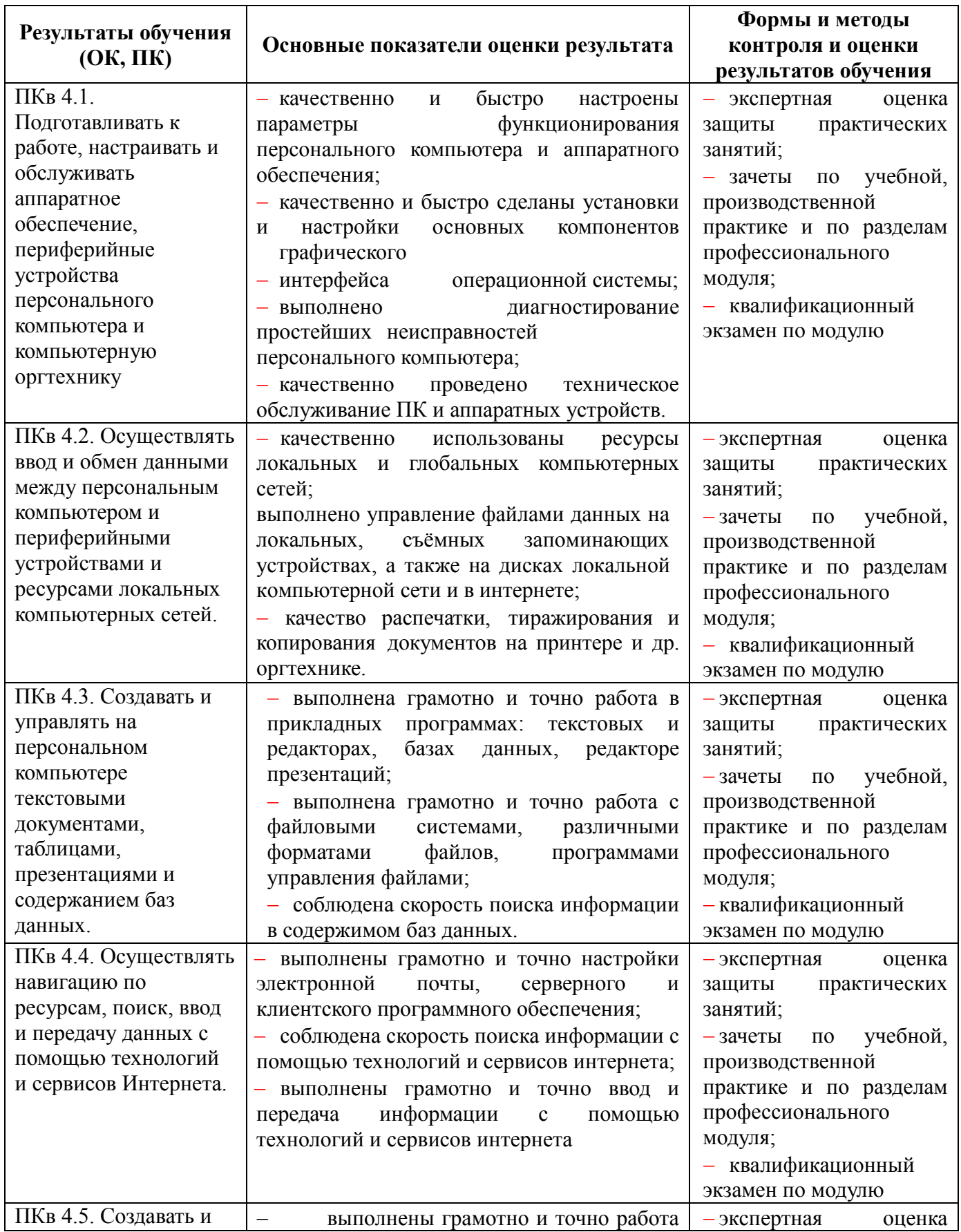

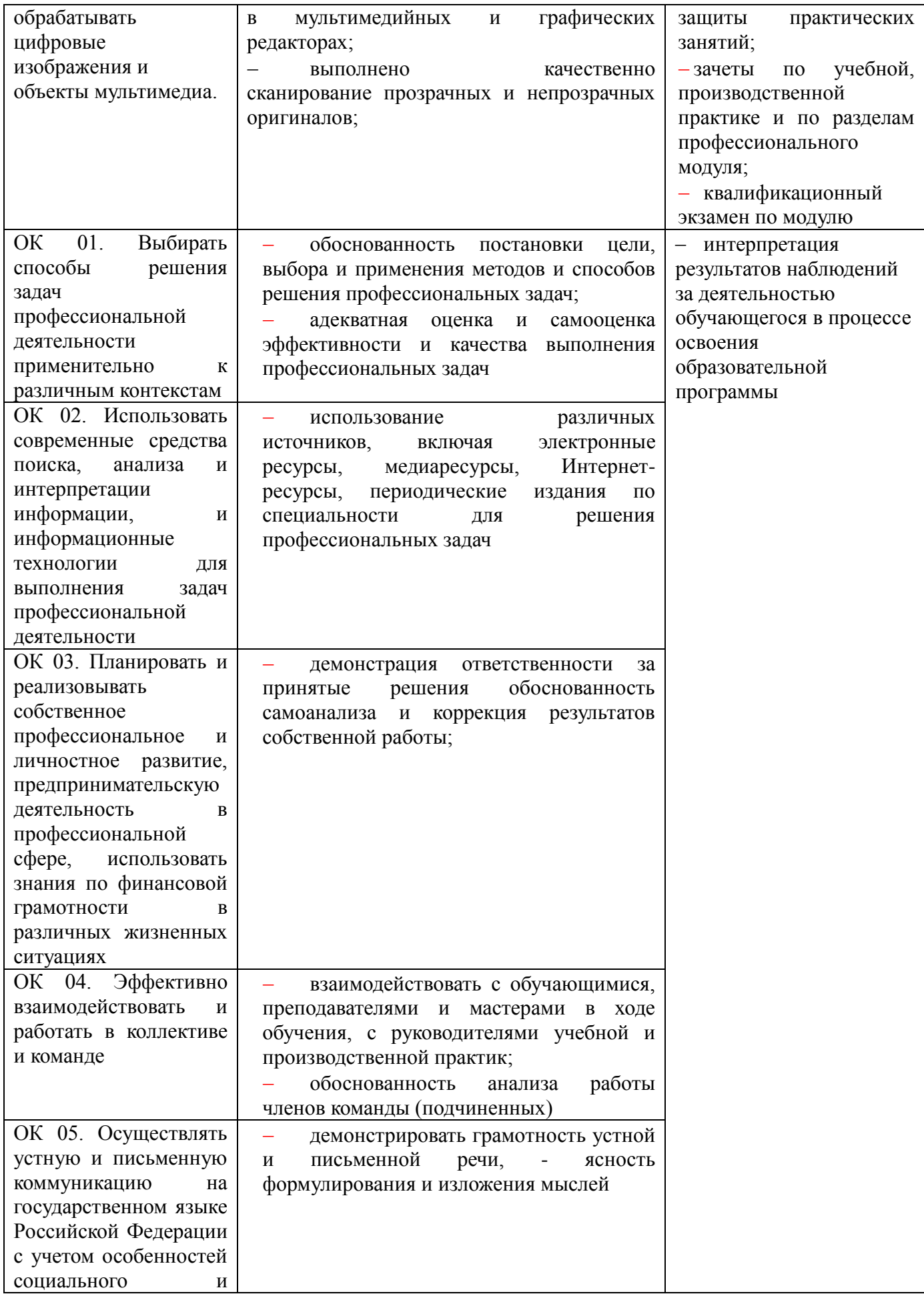

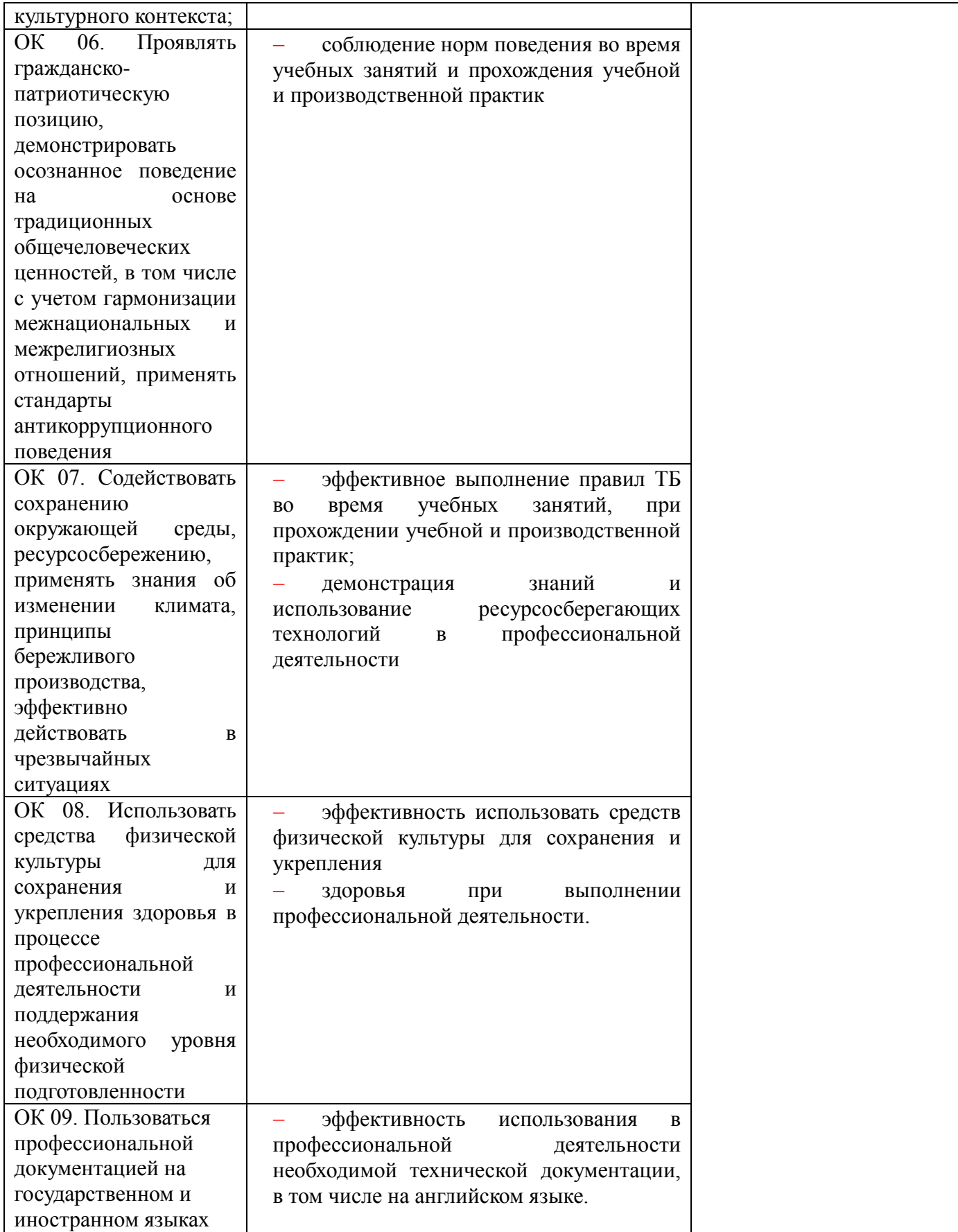

# **ЛИСТ АКТУАЛИЗАЦИИ РАБОЧЕЙ ПРОГРАММЫ**

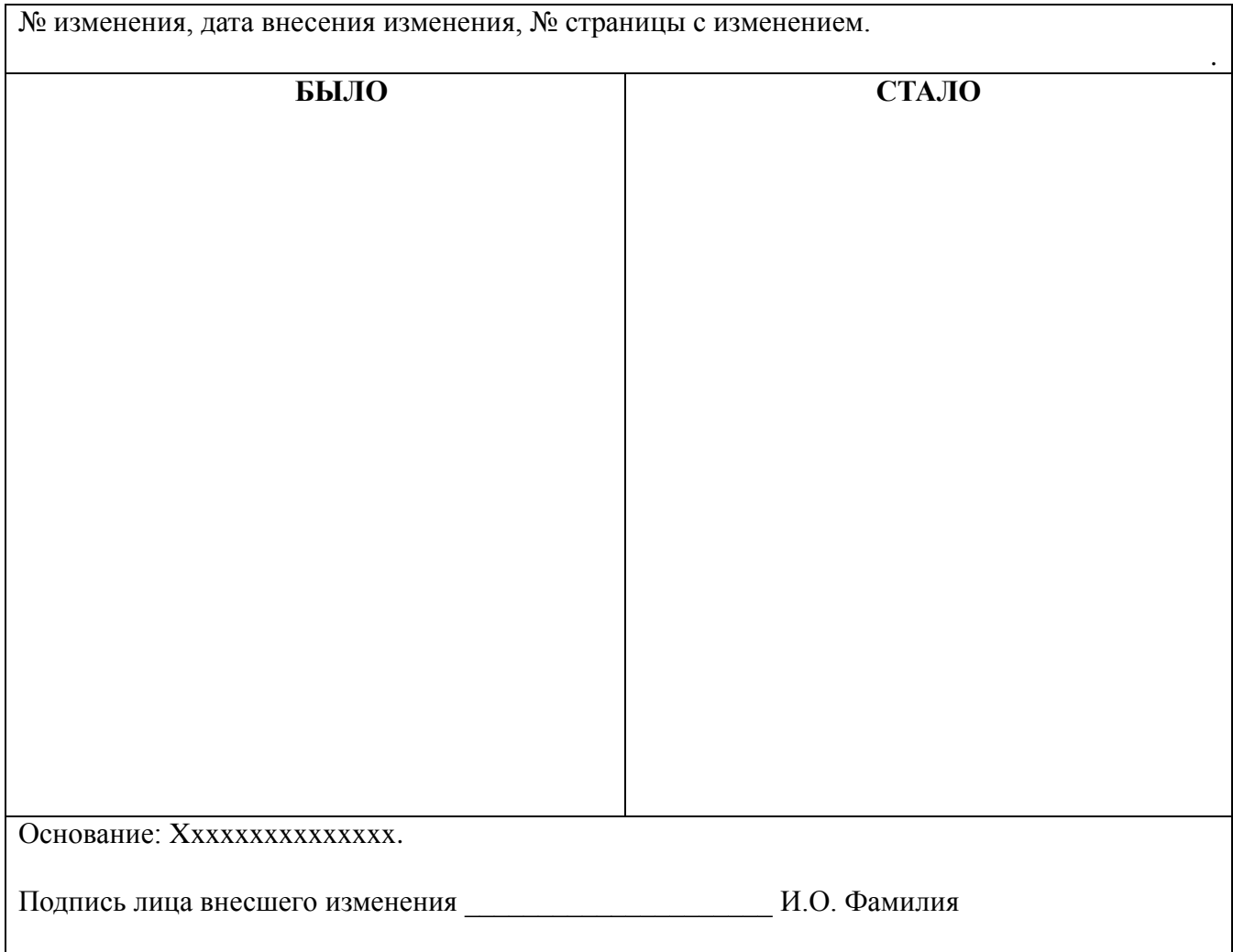

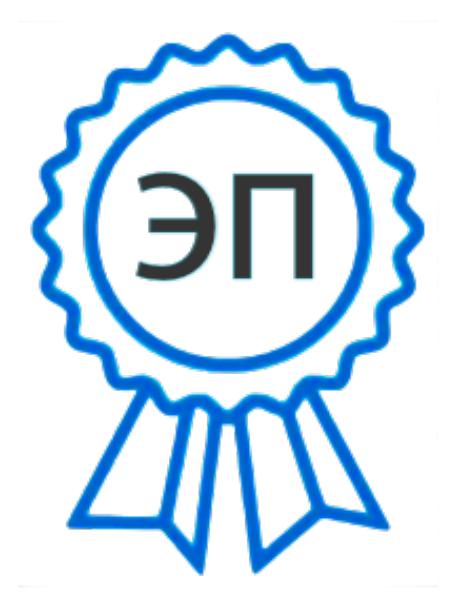

C=RU, O=ГБПОУ СПК, CN=Шиляева О.Н., E=spc\_szr@samara.edu.ru 00823eeef32dc7c1bf 2023.05.30 15:04:50+04'00'